# Языки программирования Лекция 5

ПМИ 2 курс

Демяненко Я.М. ЮФУ 2024

#### Строки

- в стиле С
- в стиле С++

#### Строки в стиле C

В языке С строки определяются как одномерный массив типа char. char str $[] = "Hello world!!"$ ;

Это строка из 14 символов, однако, размер массива будет равен 15, так как строки в C заканчиваются символом \0 — нуль терминатор (нулевой байт: байт, все биты которого равны 0). Иногда такие строки называют нуль-терминированными.

Недостаток такого подхода состоит в том, что для того чтобы узнать длину строки необходимо просканировать всю строку до конца, в поисках \0 — это может занять много времени.

Следовательно, и основные принципы работы с ними такие же, как и с массивами.

#### Описание и инициализация строк в стиле C

char  $s1[20] = "String";$ 

char s2[6] = "String"; // Не отведено место под завершающий '\0' //Если не отведено место под завершающий null-символ, то конец строки не определен

Чтобы избежать этой ошибки, рекомендуется не указывать размер массива при объявлении строки: char  $s3$ [] = "String";

```
char s3 1[] = \{'S', 't', 'r', 'i', 'n', 'g', '\\0'\};
```
char\*  $s4 =$  "String"; //Не корректно, а в новых стандартах — не разрешает

const char\*  $s4 =$  "String"; //Можно

Если в случае s3 объявляется константный указатель на массив, то объявленный указатель s4 ссылается на константную строку.

```
char s3[] = "String";
 const char* s4 = "String";
//значение типа "const char *" нельзя использовать для инициализации сущности типа "char *" 
// в последнем стандарте
s3[1]='A;
cout<<s3<<endl;
 s4[1]='A'; – ошибка времени выполнения в старом стандарте
cout<<s4<<endl;
cout<<*(++s3)<<endl; – ошибка компиляции
cout<<*(++s4)<<end;
 В новом стандарте
 const char * s4 = "String";
 При таком объявлении оператор
s4[1]='A';будет вызывать ошибку компиляции
 's4': you cannot assign to a variable that is const
```
Создать строку, так же как и массив, можно динамически. char<sup>\*</sup>  $s5$  = new char[10];

где s5 — указатель на строку, память для которой выделена динамически.

При таком описании строка не инициализирована, а значит не содержит символа конца строки.

Распространенная ошибка при попытке описания строки: char\* s6;//это не строка, а указатель на строку

В действительности переменная s6 является указателем на char или на строку (массив символов).

#### Ввод-вывод

char $*$  str = new char[14];

**cin>> str**;

### Распространённые ошибки при вводе строковых данных

**Ошибка 1.** Попытка ввести больше символов, чем вмещает в себя массив символов.

**Ошибка 2**. Попытка ввести строку, содержащую пробельные символы.

# Ошибка 1. Попытка ввести больше символов, чем вмещает в себя массив символов

char word[10]; cin >> word;

При вводе строки "□□abracadabra□□" (пробел для наглядности изображен символом □) два начальных пробела будут пропущены, в массив word будут записаны символы "abracadabr", а символы 'a' и '\0' будут записаны в следующие за word ячейки памяти. Сообщение об ошибке при этом, как правило, не возникает.

#### **Решение**.

cin>>setw(10)>>word; //iomanip

В этом случае в массив word попадут символы "abracadab"плюс завершающий нулевой символ, а символы 'ra' останутся в потоке ввода.

char<sup>\*</sup> str = new char[14];

cin>> str;

При попытке стандартным образом ввести с консоли значение "Hello world!" в str, будет введено только "Hello" (до первого пробела).

Чтобы этого не происходило можно использовать следующую запись: cin.getline(str, 13); // 12 — количество вводимых символов + '\0'

cin.getline(str, 13,'!'); // или до '!' но не больше 12

#### Как передавать в функции C-строки

#### **С-строки**

void  $p(char s[])$  // s передается по ссылке void  $p$ (const char s[])  $\frac{1}{2}$  const запрещает изменение s void  $p(char * s)$  // s передается по ссылке void p(const char \*s)  $\frac{1}{2}$  const запрещает изменение s Обработка строк в стиле языка C

#### Стандартные функции для работы с C-строками

#include <**cstring**>

```
size_t strlen(const char* p);
// Возвращает длину строки p
```
char\* strcpy(char\* destination, const char\* source); // Копирует строку source в строку destination // Возвращает указатель на первый символ скопированной строки

```
int strcmp(const char* s1, const char* s2);
// Сравнение строк в лексикографическом порядке
1/ < 0, s1 < s2
1/ = 0, s1 == s2
1/ > 0, s1 > s2
```
#### Стандартные функции для работы с C-строками

#include <**cstring**>

char\* strcat (char\* destination, const char\* source); // Добавляет source в конец destination // Считается, что в строке destination достаточно памяти

char\* strchr(const char\* s, char c); // Ищет в строке s символ с

char\* strstr(const char\* s, const char\* s1); // Ищет в строке s подстроку s1

### CRT SECURE NO WARNINGS

Часто жалуются на «неработающие» коды, особенно консольных приложений или CLR, особенно тех, что работали без каких-либо замечаний в версиях 2010-2013 и вдруг «не работают» в 2015 и выше

Выдаются ошибки типа Ошибка C4996 '**strcpy**': This function or variable may be unsafe. Consider using **strcpy\_s** instead. To disable deprecation, use CRT SECURE NO WARNINGS. See online help for details.

# CRT SECURE NO WARNINGS для совместимости с классическими функциями

Можно заменить,

а можно оставить (НО тогда вы несете ответственность за безопасность). Для этого

ИЛИ

добавьте в самом начале до всех #include #define \_CRT\_SECURE\_NO\_WARNINGS

ИЛИ

Настроить Управление предкомпилированными заголовками: меню Проект - Свойства C/C++ - Препроцессор (Preprocessor) - Определения препроцессора (Preprocessor Definitions).

Проверено на Visual Studio 2015 и более поздних

### Контроль памяти при работе с этими функциями

**char s1[] = "Hello"; char\* s2;**

**strcpy(s2, s1);** // Ошибка времени выполнения, потому что память под s2 не выделена

**char s2[4]; strcpy(s2, s1);** // Контроль памяти лежит на программисте.

// В случае возникновения ошибки она, поначалу, может себя никак не проявить.

**strcpy\_s(s2, s1);** //Или не работает вовсе – новый стандарт //Run-Time Check Failure #2 - Stack around the variable 's2' was corrupted. //или Отсутствуют экземпляры перегруженная функция "strncpy\_s", соответствующие списку аргументов

### Контроль памяти при работе с этими функциями

```
char s1[] = "Hello";
char s2[4];
strncpy(s2, s1, 4);
//в старом варианте Результат cout<<s2; Hell╠╠╠╠╠╠╠╠╠╠╠╠╠╠╠╠Hello
char s2[4];
char s1[] = "Hello";
strncpy(s2, s1, 4);
// в старом варианте Результат cout<<s2 Hell |-|-|-|-|-|-|-|-|-|-|-|-|-|-|-
```
//в новом в обоих случаях ошибка компиляции - This function or variable may be unsafe. // Consider using //strncpy\_s instead. To disable deprecation, use \_CRT\_SECURE\_NO\_WARNINGS.

**strncpy\_s(s2, s1, 4);** //ошибка времени выполнения

### Контроль памяти при работе с этими функциями

**char s3[10]; strncpy(s3, s1, 4);** cout<<s3; //Результат Hell╠╠╠╠╠╠╠╠╠╠╠╠╠╠╠╠╠╟

**strncpy\_s(s3, s1, 4);** cout<<s3; //Результат Hell

# Реализация аналогичных функций

#### Копирование строки

#### **подход по принципу массива**

int i; for (i=0; s1[i]!=0; ++i) //for (i=0; s1[i]; ++i) s2[i] = s1[i]; s2[i] = 0; ++i vs i++

#### **используя указатели**

\n
$$
\text{char } * p = s1, * q = s2;
$$
\n

\n\n $\text{while } (* p)$  //  $(* p != 0)$  //  $\text{and } * q += * p +=;$ \n

\n\n $\text{and } * q = * p;$ \n

\n\n $\text{and } * q = * p;$ \n

\n\n $\text{and } * q += *$ \n

\n\n $\text{and } * q += *$ \n

\n\n $\text{and } * q += *$ \n

\n\n $\text{and } * q += *$ \n

\n\n $\text{and } * q += *$ \n

\n\n $\text{and } * q += *$ \n

\n\n $\text{and } * q += *$ \n

\n\n $\text{and } * q += *$ \n

\n\n $\text{and } * q += *$ \n

\n\n $\text{and } * q += *$ \n

\n\n $\text{and } * q += *$ \n

\n\n $\text{and } * q += *$ \n

\n\n $\text{and } * q += *$ \n

\n\n $\text{and } * q += *$ \n

\n\n $\text{and } * q += *$ \n

\n\n $\text{and } * q += *$ \n

\n\n $\text{and } * q += *$ \n

\n\n $\text{and } * q += *$ \n

\n\n $\text{and } * q += *$ \n

\n\n $\text{and } * q += *$ \n

\n\n $\text{and } * q += *$ \n

\n\n $\text{and } * q += *$ \n

\n\n $\text{and } * q += *$ \n

\n\n $\text{and } * q += *$ \n

\n\n $\text{and } * q += *$ \n

\n\n $\text{and } * q += *$ \n

\n\n $\text{and } * q += *$ \n

\n\n $\text{and } * q += *$ \n

\n\n $\text{and } * q += *$ \n

\n\n $\text{and } * q += *$ \n

\n\n $\text{and } *$ 

while  $(*q++ = *p++);$ 

#### Функция копирования

```
char * copy (char *p, const char *q) {
  char *res=p;
 while (*p++-*q++); return res;
}
```

```
char s1[20], s2[10]="Hello!";
char *s3=new char [21];
char *s=copy(s1,s2);
copy(s3,s1);
```
# Рекурсивные функции

```
void printReverse (const char* s) {
if (*s != 0){
   printReverse (s+1);
  cout <<*s;
  }
}
```
# Ошибки

• строка не размещена в памяти char s1[10]="Hello!"; char \*s3;  $copy(s3,s1);$ 

• потерян завершающий строку символ char  $a[2]$ = "ab"; char s[5]= "123";

```
аналогичная ошибка при работе через индекс
char s []= "abc";
s[3]=s';
```
• попытка скопировать строку через операцию присваивания char  $s$  [ ] = "fgfgf"; char ns [10]; char \*p; ns = s; //статические массивы нельзя присваивать  $p = s;$ 

### Пример

Описать функции TrimLeftC(s,c) и TrimRightC(s,c), удаляющие в строке s соответственно начальные и концевые символы, совпадающие с символом c.

Поскольку очень часто требуется удалить начальные пробелы, то параметр c сделать параметром по умолчанию (по умолчанию значение равно символу пробела).

```
char* TrimLeftC(char* s, char c=' ') {
   while (*s!=0 && *s==c)
   s++;
  return s;
}
```

```
void TrimRightC(char* s, char c=' ') {
  char *p=s;
 while (*p!=0)
   p++;
  if (p==s) return;
  --p;
 while (p!=s \&\& *p==c) p--;
  p++;
 *p=0; return;
}
```

```
char *str=new char[101];
 char *res;
cout<<endl<<"input string";
 cin.getline(str,100);
 res=TrimLeftC(str);
cout<<endl<<"origin string ="<<str<<endl;
cout<<"result string ="<<res<<endl;
```
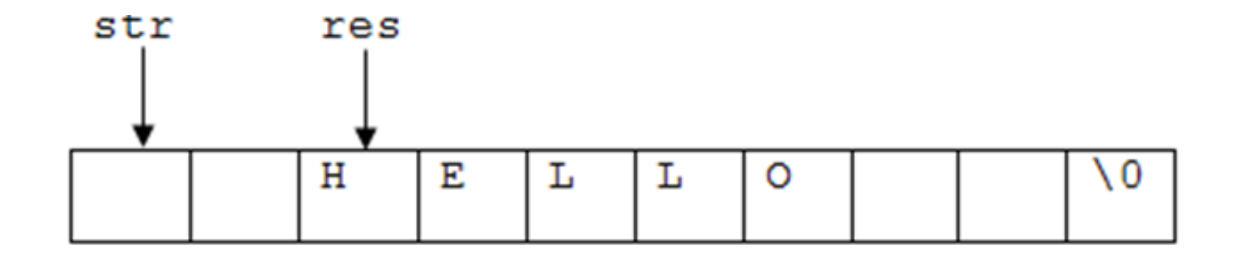

Так как исходная строка размещается в динамической памяти,то в какой-то момент память необходимо освободить: delete[] str;

Функция TrimLeftCInPlace реализует алгоритм удаления ведущих символов путём сдвига влево. Этот вариант работает дольше, но решение полностью соответствует постановке задачи.

```
void TrimLeftCInPlace(char* S, char C = ' '){
 char *_{p} = S;
 while (*p != 0 & 8 & *p == C) p++;
 while (*S++ = *p++);
}
```
## Удаление пробелов в строковой константе

```
int main() {
  char *s;
```

```
 //удаление пробелов в строковой константе
s=TrimLeftC(" Hello !");
cout<<endl<<"string3="<<s<<endl;
```

```
 return 0;
```
}

```
char* TrimLeftC(const char* S, char C=' ') {
  char *q=const_cast<char*>(S);
while (*q!=0 88 *q==C) q++;
  return q;
}
```
#### Приведение типов (снятие константности)

const char \*q; char \*p;

p=(char\*)q; //устаревшая форма

p=const\_cast <char\*>(q); //рекомендуемая форма

#### Пример

Найти индекс последнего вхождения символа сh в строке s, используя функцию strchr

```
int last_ind(char *s, char ch){
 int ind = -1;
 char *p = strchr(s,ch);
  while (p) {
  ind = p - s;p = strchr(p+1, ch); }
  return ind;
}
```
### Пример

Вычислить количество вхождений строки s2 в строку s1, используя стандартные функции strstr, strlen библиотеки **cstring**

```
int count(char *s1,char *s2){
 int c = 0;
 int len = strlen(s2);
 char {}^{*}p = strstr(s1, s2);
  while (p){
   c++;
  p =strstr(p + len, s2);
 }
  return c;
}
```